# **ПРАВИЛА ПОВЕДЕНИЯ И ТЕХНИКИ БЕЗОПАСНОСТИ В КОМПЬЮТЕРНОМ КЛАССЕ**

- **• К работе в кабинете информатики допускаются школьники, прошедшие инструктаж по технике безопасности, соблюдающие указания преподавателя, расписавшиеся в журнале регистрации инструктажа.**
- **• Необходимо неукоснительно соблюдать правила по технике безопасности. Нарушение этих правил может привести к поражению электрическим током, вызвать возгорание.**
- **• При эксплуатации необходимо остерегаться: поражения электрическим током; механических повреждений, травм.**

### Требования безопасности перед началом работы.

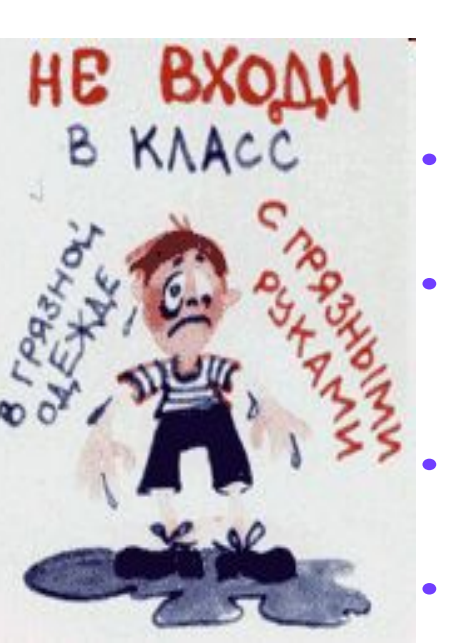

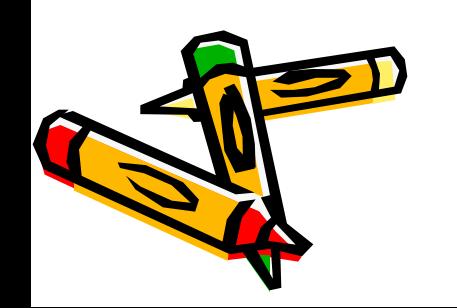

- **• Не входить в кабинет в верхней одежде, головных уборах, грязной обуви, с громоздкими предметами.** 
	- **• Передвигаться в кабинете спокойно, не торопясь.**
	- **• Работать разрешается только на том компьютере, который выделен на данное занятие.**
	- **• Не разговаривать громко, не шуметь, не отвлекать других учеников.**
	- **• Перед началом работы ученик должен убедиться в отсутствии видимых повреждений оборудования на рабочем месте.**
	- **• Напряжение в сети кабинета включается и выключается только преподавателем.**

### Требования безопасности во время работы.

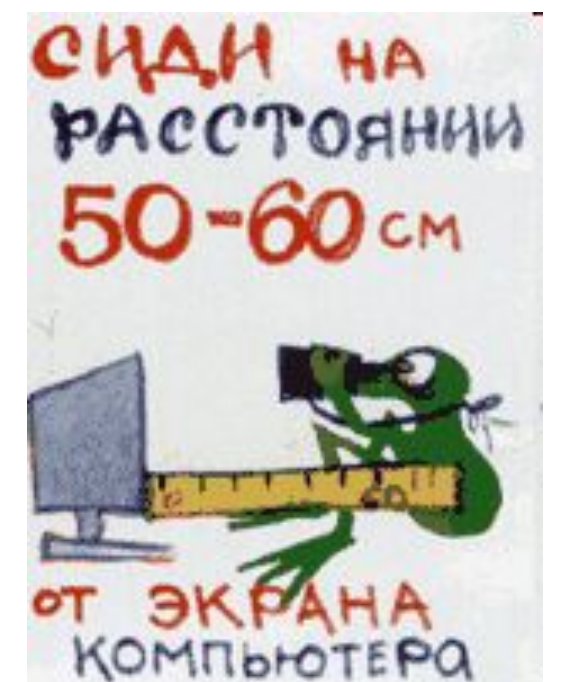

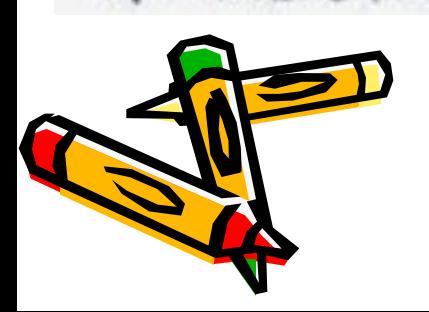

- **• С техникой нужно обращаться бережно, на клавиатуре работать не спеша, клавиши нажимать нежно.**
- **• При появлении изменений в функционировании аппаратуры, самопроизвольного ее отключения необходимо немедленно прекратить работу и сообщить об этом преподавателю.**
- **• Контролировать расстояние до экрана и правильную осанку.**
- **• Не допускать работы на максимальной яркости экрана дисплея.**

- **• Эксплуатировать неисправную технику.**
- **• При включенном напряжении сети отключать, подключать кабели, соединяющие различные устройства компьютера.**
- **• Работать с открытыми кожухами устройств компьютера.**
- **• Касаться экрана дисплея, тыльной стороны дисплея, разъемов. соединительных кабелей, токоведущих частей аппаратуры.**

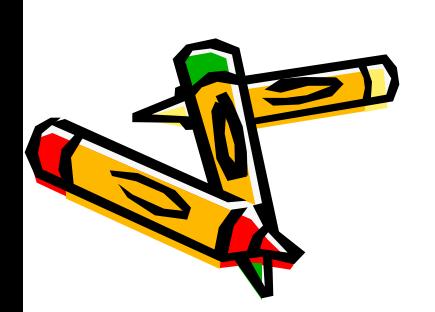

HE BBNOYA

**НЕЙСПРАВНЫЙ** 

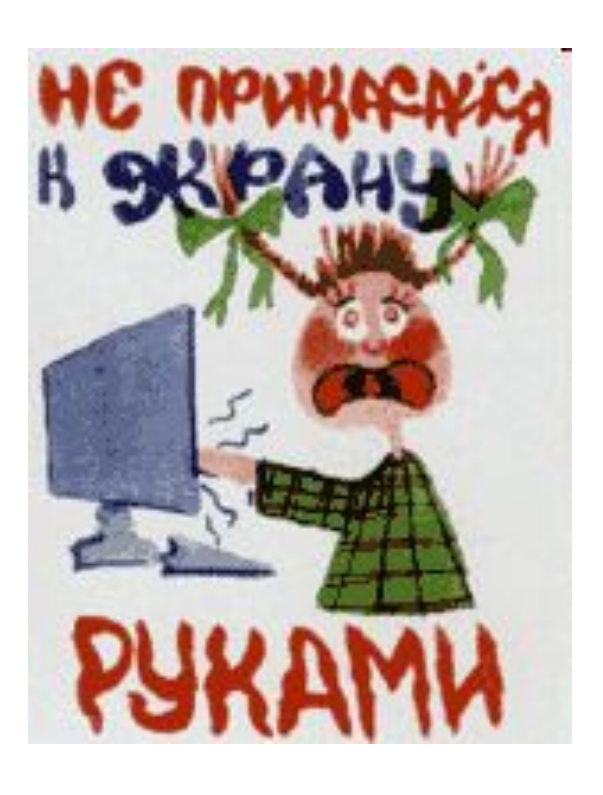

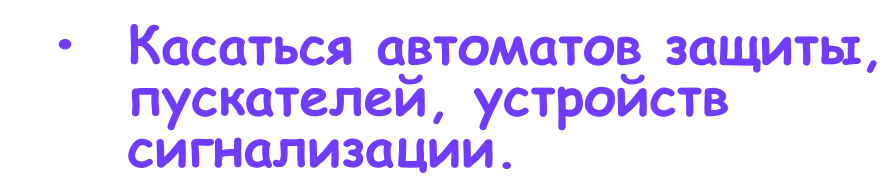

- **• Во время работы касаться труб, батарей.**
- **• Самостоятельно устранять неисправность работы клавиатуры.**
- **• Нажимать на клавиши с усилием или допускать резкие удары.**
- **• Пользоваться каким-либо предметом при нажатии на клавиши.**

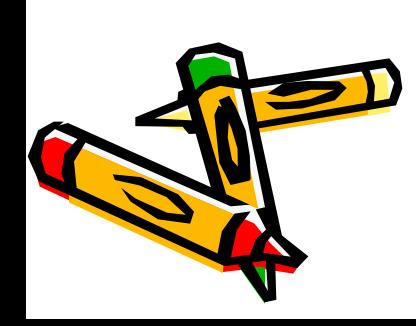

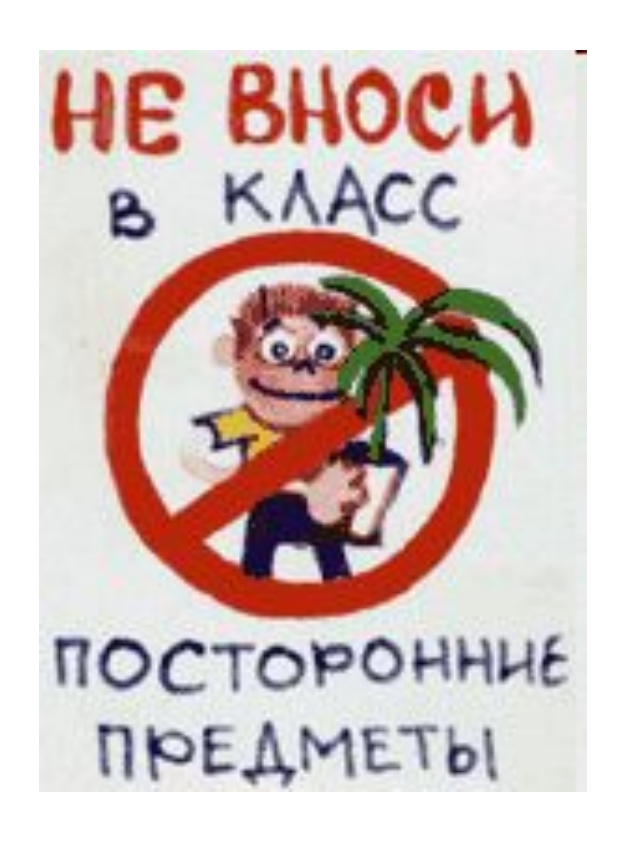

**• Передвигать системный блок и дисплей.** 

- **• Загромождать проходы в кабинете сумками, портфелями, стульями.**
- **• Брать сумки, портфели за рабочее место у компьютера.**
- **• Быстро передвигаться по кабинету.**

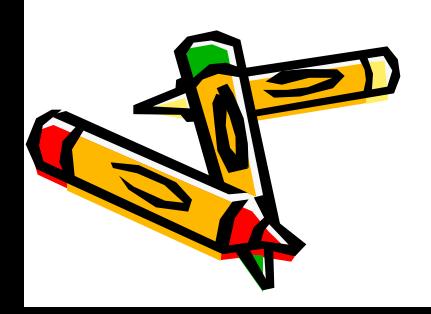

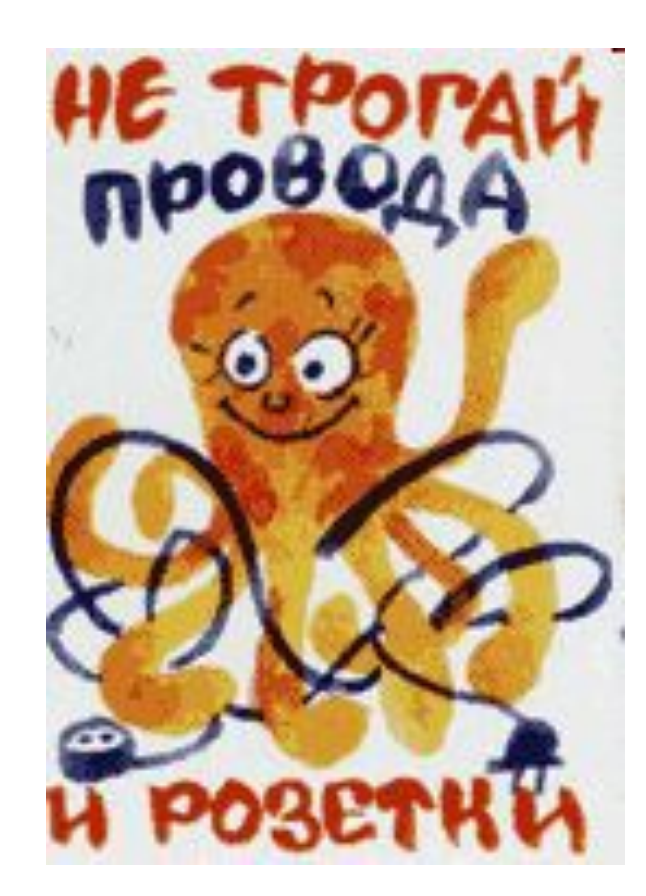

- **• Класть какие-либо предметы на системный блок, дисплей, клавиатуру.**
- **• Работать грязными, влажными руками, во влажной одежде.**
- **• Работать при недостаточном освещении.**
- **• Работать за дисплеем дольше положенного времени.**

#### Запрещается без разрешения преподавателя.

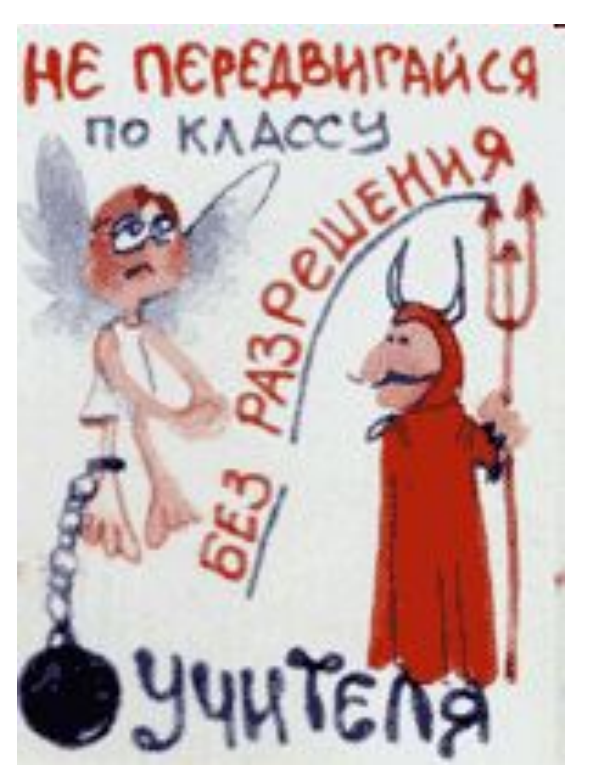

- **• Включать и выключать компьютер, дисплей.**
- **• Подключать кабели, разъемы и другую аппаратуру к компьютеру.**
- **• Брать со стола преподавателя дискеты, аппаратуру, документацию.**
- **• Пользоваться преподавательским компьютером.**

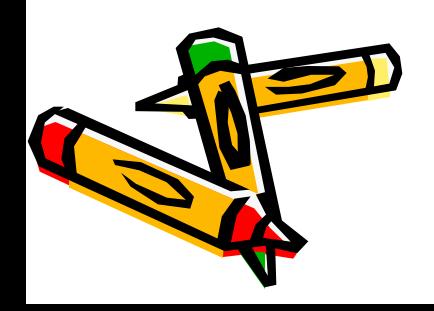

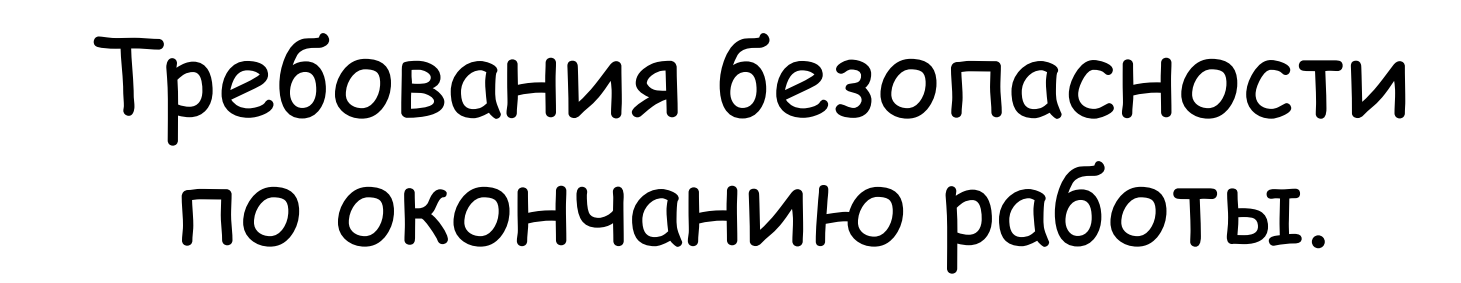

• По окончании работы выполнить действия строго по указанию преподавателя. Сдать документацию и дискеты.

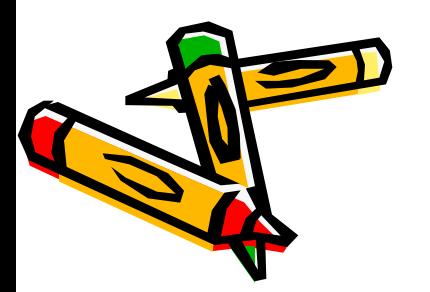